[iNode](https://zhiliao.h3c.com/questions/catesDis/227) **[李树兵](https://zhiliao.h3c.com/User/other/1406)** 2016-01-07 发表

iNode没有设置开机启动开机启动会有几个iNode的进程启动,如下图:

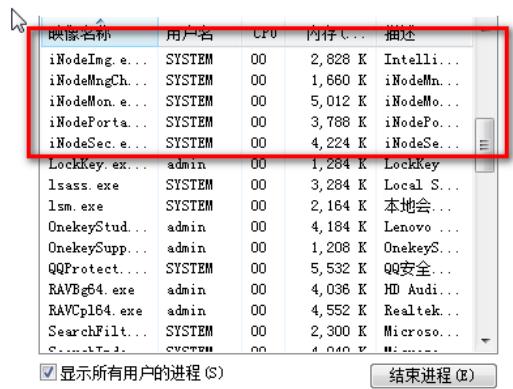

是正常的, iNode安装之后, 会有两个服务设置为自动启动, 而这两个服务会对应产生这些进程。

| 名称                                                 | 描述  | 状态  | 启动类型 | 登录为  |
|----------------------------------------------------|-----|-----|------|------|
| <b>A. HP Software Framework Service</b>            |     | 已启动 | 手动   | 本地系统 |
| hpHotkeyMonitor                                    | hpH | 已启动 | 自动   | 本地系统 |
| Human Interface Device Access                      | 启用  | 已启动 | 手动   | 本地系统 |
| IKE and AuthIP IPsec Keying Mod IKEE               |     | 已启动 | 自动   | 本地系统 |
| CLINOde DAM Agent                                  |     |     | 王动   | 本地医综 |
|                                                    |     |     |      |      |
| Mode Service                                       |     | 已启动 | 自动   | 本地系统 |
| NodeMngChecker Service                             |     | 已启动 | 自动   | 本地系统 |
| ◎ Intel(R) Capability Licensing Servic Vers 已启动    |     |     | 自动   | 本地系统 |
| Intel(R) Capability Licensing Servic Vers          |     |     | 手动   | 本地系统 |
| <b>We Intel(R)</b> Content Protection HECI S Intel |     |     | 手动   | 本地系统 |